# **100% Money Back**

**Vendor:** Tibco

**Exam Code:** TB0-104

**Exam Name:** Tibco Enterprise message service 4 exam

**Version:** Demo

#### **QUESTION 1:**

Name the two statements which are true. (Choose two.)

A. In ClientAcknowledge mode, call Message.acknowledge(), acknowledges all unacknowledged messages that the client application has consumed within the session. B. In ExplicitClientAcknowledge mode, call Message.acknowledge(), acknowledges only the individual message.

C. In DupsOkAcknowledge mode, call Message.acknowledge(), acknowledges all unacknowledged messages that the client application has consumed within the connection.

D. In ClientAcknowledge mode, call Message.acknowledge(), acknowledges all unacknowledged messages that the client application has consumed within the connection.

Answer: A,B

#### **QUESTION 2:**

An error occurs when a message is delivered to one of the destinations but it is bridged to multiple destinations.

Explain which statement is true.

A. If the producer is using a transacted session, then the transaction is rolled back (no message is delivered).

B. Once a message is delivered to one of the bridged destinations, it can never be rolled back.

C. The bridge is using a local transaction, so none of the bridged destinations receive the message.

D. If the destinations are failsafe, then none of the bridged failsafe destinations receive the message.

Answer: A

#### **QUESTION 3:**

For storing persistent messages, which two files are used by TIBCO EMS? (Choose two.)

A. failsafe-msgs.db B. sync-msgs.db C. async-msgs.db D. meta.db

Answer: B,C

#### **QUESTION 4:**

To install settings from a response file, which three TIBCO EMS installer modes can be used? (Choose three.)

A. sysprep B. rpm C. silent D. GUI E. console

Answer: C,D,E

#### **QUESTION 5:**

When creating a connection factory, how is the metric parameter used?

A. The metric parameter is used by the server when load balancing client connections.

B. The metric parameter is used to enable client statistics gathering for all clients using this factory.

C. The metric parameter is used to control connection resource allocation within the TIBCO EMS server.

D. The metric parameter is used to provide client feedback on overall message throughput.

Answer: A

#### **QUESTION 6:**

Name the two statements which are true about reliable delivery mode for TIBCO EMS. (Choose two.)

A. All message publish calls will succeed unless the connection to the server has been terminated.

B. Reliable delivery mode decreases the volume of network traffic.

C. Reliable delivery mode is part of JMS specifications.

D. Reliable delivery mode can be used only with topics and cannot be used with queues.

Answer: A,B

#### **QUESTION 7:**

In TIBCO EMS for creating TextMessage objects, which is a factory class?

A. Destination

B. Session

C. Message D. Connection

Answer: B

#### **QUESTION 8:**

Quite a few of the parameters in the TIBCO EMS main configuration file require Boolean values. Choose the value set which cannot be used.

A. no/yes B. disabled/enabled C. false/true D. 0/1

Answer: D

#### **QUESTION 9:**

Choose three exceptions that can be generated by calling Session.Commit() on a session. (Choose three.)

- A. MessageFormatException
- B. InvalidDestinationException
- C. TransactionRolledBackException
- D. IllegalStateException
- E. TransactionInProgressException
- F. JMSSecurityException

Answer: C,D,E

#### **QUESTION 10:**

Which step should you take to install the EMS JNDI provider, after an EMS server installation?

A. You execute the tibemsjndi process in the <ems-server-home>/lib directory. B. You enable the EMS JNDI provider in the tibemsd.conf file. C. No additional step is required. D. You copy the com.tibco.tibjms.naming.TibjmsInitialContextFactory to the <ems-server-home>/lib directory, and restart the server.

Answer: C

#### **QUESTION 11:**

Choose which two statements below are true about TIBCO EMS message tracing. (Choose two.)

A. Tracing can be used to trace the message ID, message sequence, and message body of individual messages.

B. To disable message tracing on a destination, a removeprop command is performed from the Administration Tool.

C. Message tracing cannot be used to trace messages that are routed between servers. D. Message tracing cannot be specified at the message level.

E. Message tracing can be enabled on destinations by performing an alter destination trace=true command from the Administration Tool.

Answer: A,B

#### **QUESTION 12:**

Choose the two statements which are true about reliable delivery mode for TIBCO EMS. (Choose two.)

A. Reliable delivery mode is part of JMS specifications.

B. All message publish calls will succeed unless the connection to the server has been terminated.

C. Reliable delivery mode decreases the volume of network traffic.

D. Reliable delivery mode can be used only with topics and cannot be used with queues.

Answer: B,C

#### **QUESTION 13:**

Name the statement which is true about threads in a TIBCO EMS client application. A.

Connections are single threaded and sessions are multi-threaded.

- B. Connections are multi-threaded and sessions are multi-threaded.
- C. Connections are single threaded and sessions are single threaded.
- D. Connections are multi-threaded and sessions are single threaded.

Answer: D

#### **QUESTION 14:**

Choose two statements about the behavior of a TIBCO EMS client application which are true. (Choose two.)

A. While processing a consumed message, no other messages may be received.

B. While processing a consumed message, synchronous messages using the same session may be received.

C. While processing a consumed message, no other messages may be received using the same session.

D. Using the same session, JMS Messages may be sent while processing a message consumed synchronously.

E. While processing a consumed message, asynchronous messages using the same session may be received.

Answer: C,D

#### **QUESTION 15:**

As a JMS application property data type, which three types of data can be used? (Choose three.)

A. boolean B. int C. byte array D. String E. char F. DateTime object

Answer: A,B,D

#### **QUESTION 16:**

Name the command, executed on Server A, which creates an active-passive route from Server A to Server B (Server B fault tolerant with Server C) that also restricts messages on topic .bar to messages with a Quantity application property greater than 10?

```
A. create route A url=tcp://B:7454,tcp://C:7454 zone_name=Z1 zone_type=1hop 
outgoing topic= .bar filter="Quantity > 10"B. create route B url=tcp://B:7454|tcp://C:7454 zone_name=Z1 zone_type=mhop
outgoing topic= .bar filter="Quantity > 10"
C. create route B url=tcp://B:7454,tcp://C:7454 zone_name=Z1 zone_type=mhop 
outgoing_topic= .bar selector="Quantity > 10"
D. create route B url=tcp://B:7454,tcp://C:7454 zone_name=Z1 zone_type=mhop
incoming topic= .bar selector="Quantity > 10"
```
Answer: C

#### **QUESTION 17:**

Explain how you could make the most efficient use of network bandwidth in a TIBCO EMS application that sends very large XML documents.

A. You use a simple message, put the XML document in an application property and set the vendor compression property to true.

B. You use an ObjectMessage and convert the XML document to a Java object.

C. You use a TextMessage and set the vendor compression property to true. D.

You use a BytesMessage to send the XML document as a byte stream.

Answer: C

#### **QUESTION 18:**

Queue q1.> has the exclusive property set. Explain how this property can be removed from the queue q1...

A. The queue must be deleted and recreated.

- B. alter queue q1. exclusive=disabled
- C. removeprop queue q1. exclusive
- D. The exclusive property cannot be directly removed from q1.

#### . Answer: D

#### **QUESTION 19:**

Name the two statements about message compression which are true. (Choose two.) A.

Messages are compressed by the server.

B. The administrator can set compression at the destination level.

C. A property needs to be set at the message level.

D. It is recommended to use compression when the message bodies will be large and the

messages will be stored on a server.

E. The application needs to call specific compression methods.

Answer: C,D

#### **QUESTION 20:**

When using TIBCO EMS message selectors in client applications, which two are valid performance considerations? (Choose two.)

A. Server performance can be negatively impacted when message selectors are used. B. Messages NOT selected can consume server resources when message selectors with

queue messages are used.

C. Client performance can be negatively impacted when message selectors are used. D. More network bandwidth is required when message selectors are used.

Answer: A,B

#### **QUESTION 21:**

In a JNDI tree, a queue connection factory named myQCF is stored. You need to create the queue connection using the method call after looking it up. myConnectionFactory.createQueueConnection() Choose the correct way of doing the lookup.

A. QueueConnectionFactory myConnectionFactory = (ConnectionFactory) ctx.lookup("myQCF"); B. QueueConnectionFactory myConnectionFactory = ctx.lookup("myQCF"); C. QueueConnectionFactory myConnectionFactory = (QueueConnectionFactory) ctx.lookup("myQCF"); D. ConnectionFactory myConnectionFactory = (QueueConnectionFactory) ctx.lookup("myQCF");

Answer: C

#### **QUESTION 22:**

What exception is thrown if a client application attempts to call Session.commit() on a non-transacted session, when using TIBCO EMS?

- A. MessageFormatException
- B. ResourceAllocationException
- C. IllegalStateException
- D. TransactionInProgressException

Answer: C

#### **QUESTION 23:**

What does an asterisk (\*) in front of a queue name indicate, in the output generated by the Administration Tool through a show queues command?

- A. The queue has the prefetch property set to a non-default value.
- B. The queue is a dynamic queue.
- C. The queue is a secure queue.
- D. The queue is configured as an exclusive queue.

Answer: B

#### **QUESTION 24:**

Name the three types of message properties which can appear in a JMS message. (Choose three.)

A. TIBCO specific properties B. application defined properties C. project defined properties D. JTA defined properties

E. JMS defined properties

Answer: A,B,E

#### **QUESTION 25:**

Name three statements which are true. (Choose three.)

A. Message selectors for bridged destinations are specified as selectors on the target destination.

B. Message selector properties have the same syntax whether they appear in a command or in a configuration file.

C. Message selectors for bridged destinations are specified as selectors on the source destination.

D. A message selector cannot be used with compressed messages. E.

A message selector can be based on message property values.

Answer: A,B,E

#### **QUESTION 26:**

When using TIBCO EMS message selectors in client applications, which two are valid performance considerations? (Choose two.)

A. More network bandwidth is required when message selectors are used.

B. Messages NOT selected can consume server resources when message selectors with queue messages are used.

C. Client performance can be negatively impacted when message selectors are used.

D. Server performance can be negatively impacted when message selectors are used.

Answer: B,D

#### **QUESTION 27:**

SSL communication between is supported by TIBCO EMS. (Choose four.)

A. the Administration Tool and the server

B. two routed servers

C. two fault tolerant servers

D. a C client and the server

E. a .Net client and the server

#### Answer: A,B,C,D

#### **QUESTION 28:**

Which default configuration file contains information used by clients to create connections, accessible through the TIBCO EMS internal JNDI?

A. connections.conf B. factories.conf C. JNDI.conf D. transports.conf

Answer: B

#### **QUESTION 29:**

Two groups, GROUP1 and GROUP2, have been created, as well as User USER1. Send privileges have been granted on queue Q1 to GROUP1. Receive privileges have been granted on queue Q1 to GROUP2.

USER1 is a member of both GROUP1 and GROUP2. Without impacting any other users, the TIBCO EMS system administrator wants to remove receive privileges from USER1,. State which Administration Tool command must be executed to accomplish this.

A. revoke queue Q1 user=USER1 receive

- B. alter user USER1 receive=disabled Q1
- C. No command will accomplish this.
- D. grant queue Q1 USER1 receive=false

Answer: C

#### **QUESTION 30:**

Which three JMS message types can contain an array of bytes as a data item, using TIBCO EMS? (Choose three.)

A. ArrayMessage B. MapMessage C. Message D. TextMessage E. StreamMessage F. BytesMessage

Answer: B,E,F

#### **QUESTION 31:**

Which three objects must be created before a topic message consumer can be created, in a TIBCO EMS client application? (Choose three.)

- A. Session
- B. Connection
- C. Subscriber
- D. Destination
- E. ClientID
- F. Message

Answer: A,B,D

#### **QUESTION 32:**

In a JNDI tree, a queue connection factory named myQCF is stored. Using the method call, you need to look it up and then create the queue connection. myConnectionFactory.createQueueConnection() Explain the correct way of doing the lookup.

A. QueueConnectionFactory myConnectionFactory = ctx.lookup("myQCF"); B. QueueConnectionFactory myConnectionFactory = (QueueConnectionFactory) ctx.lookup("myQCF"); C. QueueConnectionFactory myConnectionFactory = (ConnectionFactory) ctx.lookup("myQCF"); D. ConnectionFactory myConnectionFactory = (QueueConnectionFactory) ctx.lookup("myQCF");

Answer: B

#### **QUESTION 33:**

How are the JMS header fields handled, when exporting a TIBCO EMS message to a TIBCO Rendezvous message?

A. All JMS header fields are grouped into a single submessage. B. All JMS header fields are exported as individual fields within the TIBCO Rendezvous message. C. Only the JMS header fields JMSDestination and JMSReplyTo are exported to a TIBCO Rendezvous message.

D. JMS header fields are NOT exported to a TIBCO Rendezvous message.

Answer: A

To Read the **Whole Q&As**, please purchase the **Complete Version** from **Our website**.

## **Trying our product !**

- **★ 100%** Guaranteed Success
- **★ 100%** Money Back Guarantee
- **★ 365 Days** Free Update
- ★ **Instant Download** After Purchase
- ★ **24x7** Customer Support
- ★ Average **99.9%** Success Rate
- ★ More than **69,000** Satisfied Customers Worldwide
- ★ Multi-Platform capabilities **Windows, Mac, Android, iPhone, iPod, iPad, Kindle**

### **Need Help**

Please provide as much detail as possible so we can best assist you. To update a previously submitted ticket:

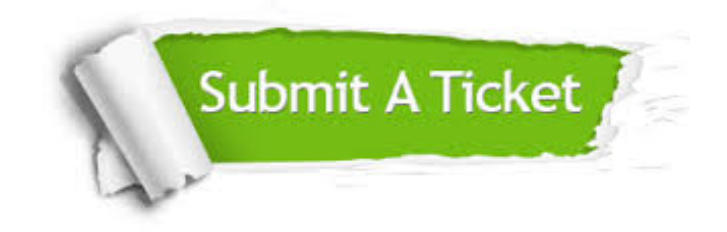

**One Year Free Update** Free update is available within One ar after your purchase. After One you will get 50% discounts for ng. And we are proud to t a 24/7 efficient Customer vort system via Email.

100%

**Money Back Guarantee** To ensure that you are spending on quality products, we provide 100% money back guarantee for 30 days from the date of purchase.

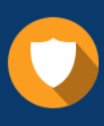

We respect customer privacy. We use McAfee's security service to provide you with utmost security for vour personal information & peace .<br>of mind.

**Security & Privacy** 

#### **Guarantee & Policy | Privacy & Policy | Terms & Conditions**

[Any charges made through this site will appear as Global Simulators Limited.](http://www.itexamservice.com/)  All trademarks are the property of their respective owners.

Copyright © 2004-2015, All Rights Reserved.